$\label{eq:deltaF} \begin{array}{ll} \mbox{GFD-R-P.xxx} \qquad \qquad \mbox{Andre } \mbox{Merzky}^1 \end{array}$ SAGA-RG Mark Santcroos Steve Fisher Ole Weidner

Version: 1.0 April 8, 2013

## SAGA API Bindings: Python

Status of This Document

This document informs implementors of the SAGA API in the Python programming language, and acts as syntactic and semantic reference. Distribution of this document is unlimited.

Copyright Notice

Copyright © Open Grid Forum (2012-2013). All Rights Reserved.

#### Abstract

This document provides information to the grid community, proposing a standard for a Python language binding to the Simple API for Grid Applications (SAGA). As a SAGA language binding, it depends upon the SAGA Core API Specification [\[6\]](#page-10-0), the currently defined SAGA API extension packages [\[7,](#page-10-1) [8,](#page-10-2) [4,](#page-10-3) [5\]](#page-10-4), and on the draft Resource API Extension [\[9\]](#page-10-5).

 $1$ editor

# Contents

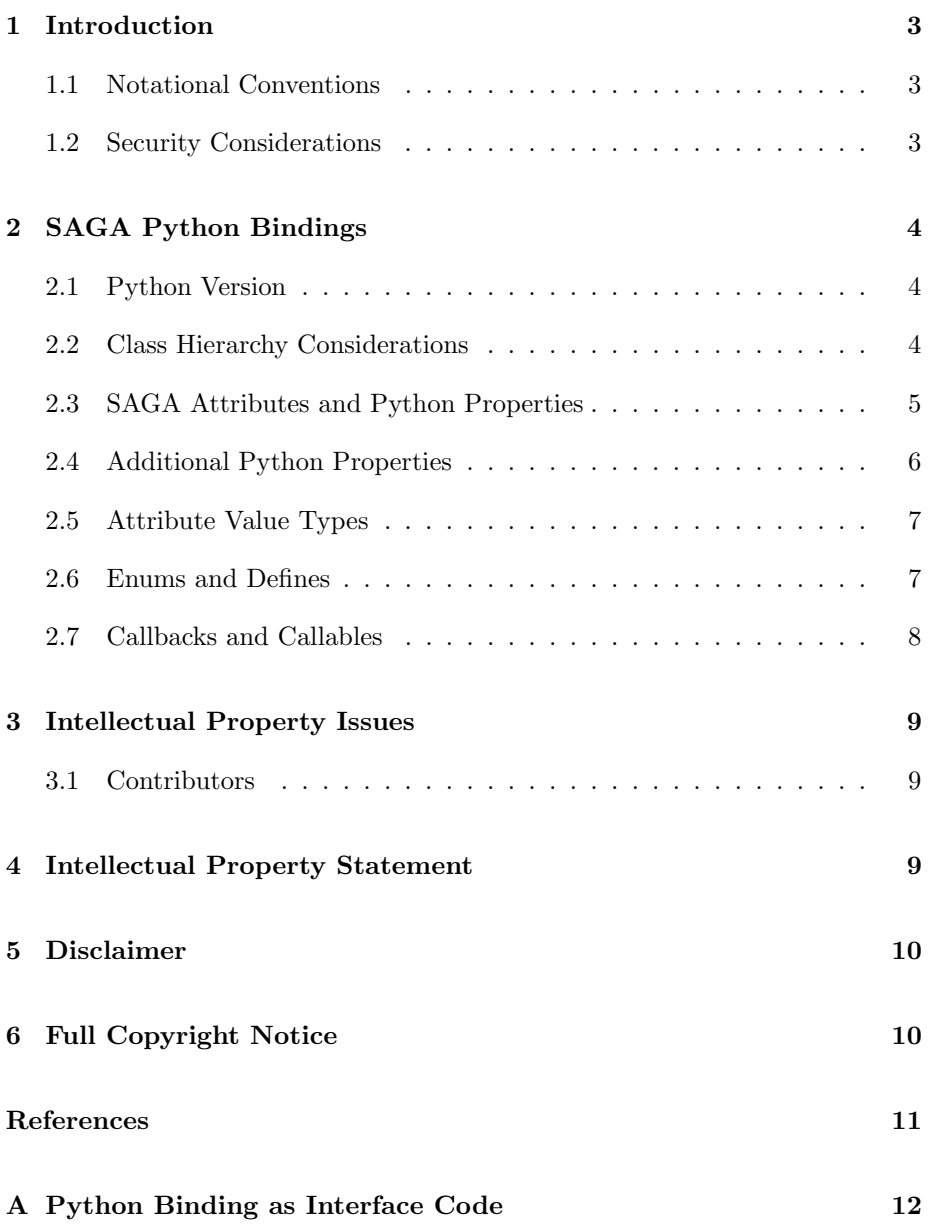

## <span id="page-2-0"></span>1 Introduction

## <span id="page-2-1"></span>1.1 Notational Conventions

In structure, notation and conventions, this documents follows those of the SAGA Core API specification [\[6\]](#page-10-0), unless noted otherwise.

### <span id="page-2-2"></span>1.2 Security Considerations

As the SAGA API is to be implemented on different types of Grid (and non-Grid) middleware, it does not specify a single security model, but rather provides hooks to interface to various security models – see the documentation of the saga::context class in the SAGA Core API specification [\[6\]](#page-10-0) for details.

A SAGA implementation is considered secure if and only if it fully supports (i.e. implements) the security models of the middleware layers it builds upon, and neither provides any (intentional or unintentional) means to by-pass these security models, nor weakens these security models' policies in any way.

## <span id="page-3-0"></span>2 SAGA Python Bindings

This section will motivate and discuss the general design principles for the SAGA Python bindings. That results in a set of rules which prescribe the translation of the SAGA API as specified in GFD.90 and in the SAGA API Extension specification documents. Those rules SHOULD also be applied to future SAGA API extensions.

The explicit python bindings are listed in appendix [A.](#page-11-0)

#### <span id="page-3-1"></span>2.1 Python Version

This language binding specification targets Python version 2.x and 3.x. We do not expect implementations to support that whole range of versions – but the bindings themselves should not be a limiting factor in that respect.

#### <span id="page-3-2"></span>2.2 Class Hierarchy Considerations

As for other language bindings (i.e. C++, Java), the package names will not be part of the module hierarchy for the SAGA Core Look & Feel classes. For functional API packages, the package name is part of the module path: i.e., saga.Context instead of saga.context.Context, but saga.job.Service instead of saga.JobService.

The SAGA API defines an interface and class hierarchy which is normally followed by language bindings. For Python, a strict adherence to that hierarchy is neither required nor useful: Python's duck-typing paradigm [\[1\]](#page-10-6) encourages the flattening of inherited base classes into the actual object implementations. The paragraphs below discuss the cases where this is used in the SAGA Python bindings.

#### 2.2.1 SAGA Object Interface

Most SAGA classes as specified in GFD.90 inherit from the base saga.object class. That class provides a unique object ID for class instances, deep copy semantics, object type inspection and access to the saga.session instance which manages that object.

Python provides most of these facilities natively: it has type inspection and unique object IDs, and the core python library comes with a generic deep copy call. The python bindings are thus not expected to implement the saga.object class, but MAY attach the remaining get\_session() method directly to the respective object types (for reasons discussed later, the session will also be exposed as an object property). Instead, all SAGA objects MUST (directly or indirectly inherit from Python's base object class, and are thus rendered as 'new style' classes [\[2\]](#page-10-7).

#### 2.2.2 SAGA Namespace Package

The GFD.90 'namespace' package defines a common interface for several downstream packages which, amongst others, interface to entities organized in namespaces, such as physical files, logical files (replicas), information services, etc. The namespace package thus functions as an interface package, and implementations MAY flatten it into the respective deriving class implementations. While that would not allows the direct instantiation namespace class entities, Python's duck typing and loose type system would still allow the use of interchangeable derivatives.

### 2.2.3 SAGA Buffer Class

The saga.Buffer class of GFD.90 is used for a variety of I/O operations, on streams, files, messages, RPC-calls etc. Its primary purpose (as opposed to using plain data arrays) is to support both implementation and user managed memory segments, and thus to support zero copy implementations for I/O operations.

Python applications traditionally tend not to interfere with Python level memory management – for example, zero copy implementations are not a first level concern. The Python bindings thus do not define a separate buffer class – they instead use strings (which can contain encoded data). This also holds for classes which would normally inherit from saga.Buffer, e.g for the rpc.Parameter and message.Message classes.

#### <span id="page-4-0"></span>2.3 SAGA Attributes and Python Properties

Python's native way to express class attributes is to expose them as class or object properties. The SAGA Python bindings follow that model. SAGA Attributes have, however, a slightly different semantic in most cases: they do not represent attributes of the local application class instance, but mostly properties of remote entities that these class instances represent. In that context, it must be noted that they:

• cannot be accessed via asynchronous operations,

- cannot be monitored via callbacks,
- cannot be inspected for vector / scalar types,
- cannot be listed (directly),
- may not be extensible (unlike in python proper).

For those reasons, a GFD.90-like attribute interface is also provided in Python. Following similar arguments, the property interface is also provided as complement to various get\_xyz() methods (readonly), and to get\_xyz()/set\_xyz() pairs (read/write). Finally, the property interface is in some cases used to expose local object state in general. For example, a saga.Session object will expose a contexts property, a list whose manipulation maps to the default add\_context()/remove\_context() methods.

Another way to expose attributes in Python is the dict(ionary) interface. Compared to the property interface, a dict additionally allows inspection of and iteration over attribute keys. Despite that additionally exposed semantics (which maps well to the GFD.90 attribute semantics), the SAGA Python bindings will not be expressed via the dict interface, to keep the binding focused and simple.

As in GFD.90, attribute and metric names are specified in 'CamelCase'. As per Python convention [\[3\]](#page-10-8), property names are changed to 'under\_score' notation.

#### <span id="page-5-0"></span>2.4 Additional Python Properties

Appendix A specifies explicitly where getter and setter functions are mapped to python properties, in the following notation:

host = property (get\_host, set\_host)

In cases where properties are used to manage sets of components, we map setter, getter and list-like methods to a mutable property list:

```
s = saga. Session (...)c1 = \text{saga.Gontext } (...)c2 = saga.Context (...)s.add_context (c1)
s.add_context (c2)
for c_id in s.list_contexts () :
  c = s.get_context (id)
  print c.type
```
is then equivalent to:

```
s = saga. Session (...)s.contexts.append (saga.Context (...))
s.contexts.append (saga.Context (...))
for c in s.contexts :
  print c.type
```
The informal notation for that case as used in Appendix A is:

contexts = property (...) # mutable list [saga.Contexts]

### <span id="page-6-0"></span>2.5 Attribute Value Types

GFD.90 defines the attribute value types, but explicitly maps those to strings. As Python provides flexible and transparent means of type conversion, the Python bindings support natively typed attribute values.

The saga.job.Description's Environment attribute is typed as list of strings, where the strings are formatted as "key=value". Additionally, the Python bindings allow to express that attribute's value as a python dictionary.

### <span id="page-6-1"></span>2.6 Enums and Defines

The SAGA API includes a number of enums, which are usually related to classes within a specific API package. Python does not have a native notion of enums. We follow the recommendation in [\[3\]](#page-10-8) to define constants on a module level, written in all capital letters with underscores separating words.

Further, GFD.90 recommends bindings to define constants expressions for predefined attribute and metric names. Those are also defined as module variables.

Note that module variables (enums and string defines) are in all UPPER\_CASE, as suggested by [\[3\]](#page-10-8).

### <span id="page-7-0"></span>2.7 Callbacks and Callables

Python is relatively flexible in passing, managing and invoking function pointers. In particular, it is rather easy to express callbacks in Python – the user simply passes a Python callable with a matching method signature, and this is getting called as needed. At this point it does not matter if the passed entity is a proper method, an object instance, or anything else – as long as it can be called.

The Python language binding adheres to GFD.90, and introduces a Callback class, which can be inherited and passed to watch monitorable metrics. But at the same time, that class is actually a callable (it implements \_\_call\_\_), and applications can thus pass any other callable just as well, including proper python methods, class member methods, etc.

#### 2.7.1 Shallow versus Deep Copy

The SAGA specification prescribes shallow copy behaviour by default, and deep copy is available as an explicit function call. That reflects the default semantics in Python, where assignments are shallow copies by default. Unless a deep copy s explicitly required by the SAGA specification (for example when passing a job description), implementations MUST provide the default Python behaviour.

## <span id="page-8-0"></span>3 Intellectual Property Issues

### <span id="page-8-1"></span>3.1 Contributors

This document is the result of the joint efforts of many contributors. The author listed here and on the title page is the one taking responsibility for the content of the document, and all errors. The editor (underlined) is committed to taking permanent stewardship for this document and can be contacted in the future for inquiries.

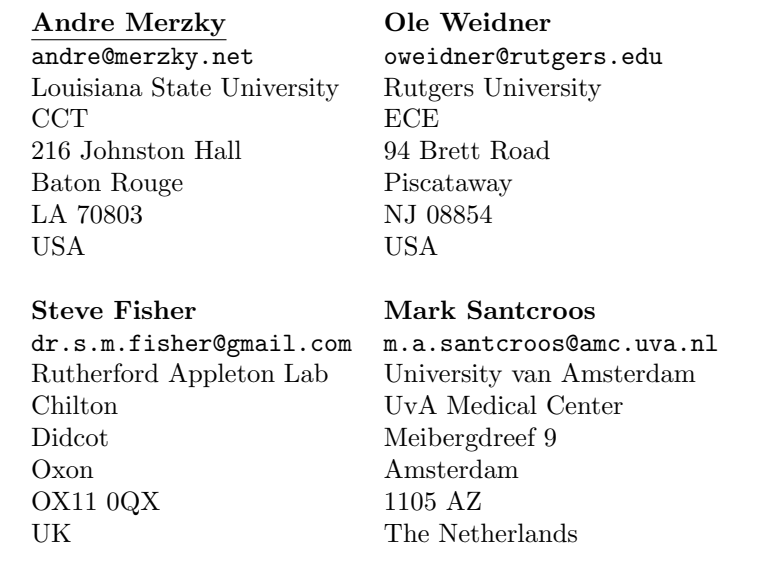

## <span id="page-8-2"></span>4 Intellectual Property Statement

The OGF takes no position regarding the validity or scope of any intellectual property or other rights that might be claimed to pertain to the implementation or use of the technology described in this document or the extent to which any license under such rights might or might not be available; neither does it represent that it has made any effort to identify any such rights. Copies of claims of rights made available for publication and any assurances of licenses to be made available, or the result of an attempt made to obtain a general license or permission for the use of such proprietary rights by implementers or users of this specification can be obtained from the OGF Secretariat.

The OGF invites any interested party to bring to its attention any copyrights, patents or patent applications, or other proprietary rights which may cover technology that may be required to practice this recommendation. Please address the information to the OGF Executive Director.

## <span id="page-9-0"></span>5 Disclaimer

This document and the information contained herein is provided on an "As Is" basis and the OGF disclaims all warranties, express or implied, including but not limited to any warranty that the use of the information herein will not infringe any rights or any implied warranties of merchantability or fitness for a particular purpose.

## <span id="page-9-1"></span>6 Full Copyright Notice

Copyright © Open Grid Forum (2012-2013). Some Rights Reserved.

This document and translations of it may be copied and furnished to others, and derivative works that comment on or otherwise explain it or assist in its implementation may be prepared, copied, published and distributed, in whole or in part, without restriction of any kind, provided that the above copyright notice and this paragraph are included as references to the derived portions on all such copies and derivative works. The published OGF document from which such works are derived, however, may not be modified in any way, such as by removing the copyright notice or references to the OGF or other organizations, except as needed for the purpose of developing new or updated OGF documents in conformance with the procedures defined in the OGF Document Process, or as required to translate it into languages other than English. OGF, with the approval of its board, may remove this restriction for inclusion of OGF document content for the purpose of producing standards in cooperation with other international standards bodies.

The limited permissions granted above are perpetual and will not be revoked by the OGF or its successors or assignees.

## References

- <span id="page-10-6"></span>[1] [http://en.wikipedia.org/wiki/Duck\\_typing](http://en.wikipedia.org/wiki/Duck_typing).
- <span id="page-10-7"></span>[2] http://python-history.blogspot.de/2010/06/new-style-classes.html.
- <span id="page-10-8"></span>[3] http://www.python.org/dev/peps/pep-0008/.
- <span id="page-10-3"></span>[4] S. Fisher and A. Wilson. SAGA Extension: Information Service Navigator API. OGF Proposed Recommendation, GFD.195, Open Grid Forum, 2012.
- <span id="page-10-4"></span>[5] S. Fisher, A. Wilson, and A. Paventhan. SAGA Extension: Service Discovery API. OGF Proposed Recommendation, GFD.144, Open Grid Forum, 2009.
- <span id="page-10-0"></span>[6] T. Goodale, S. Jha, H. Kaiser, T. Kielmann, P. Kleijer, A. Merzky, J. Shalf, and C. Smith. GFD.90 – SAGA Core API Specification. OGF Recommendation, Open Grid Forum, 2007.
- <span id="page-10-1"></span>[7] A. Merzky. SAGA Extension: Advert API. OGF Proposed Recommendation, GFD.177, Open Grid Forum, 2011.
- <span id="page-10-2"></span>[8] A. Merzky. SAGA Extension: Message API. OGF Proposed Recommendation, GFD.178, Open Grid Forum, 2011.
- <span id="page-10-5"></span>[9] A. Merzky. SAGA Extension: Resource API. OGF Draft Recommendation, Open Grid Forum, 2013.

# <span id="page-11-0"></span>A Python Binding as Interface Code

This appendix contains the normative Python Bindings, as Python source code. Any Python implementation of SAGA SHOULD define this and only this interface. Note that Python does not allows specification of method return types, nor does it enforce types in the first place. The return types for methods are given as comments, and MUST be respected by the implementation.

```
# -----------------------------------------------------------------------------
# Core API: saga/exception.py
# ===========================
# -----------------------------------------------------------------------------
#
class SagaException (Exception) :
 def __init__ (self, message, api_object=None) : pass
 # message: string
 # object: <object type>
 # ret: obj
 def get_message (self) : pass
 # ret: string
 def get_object (self) : pass
 # ret: any
 def get_traceback (self) : pass
 # ret: string
 def get_all_exceptions (self) : pass
 # ret: list [Exception]
 def get_all_messages (self) \qquad : pass
 # ret: list [string]
 def get_traceback (self) : pass
 # ret: string
 def get_type (self) :
    return self.__class__.__name__
 \begin{array}{ccc} def \texttt{__str}\texttt{__} & \texttt{(self)} & \texttt{ :} \end{array}return self.get_message ()
  message = property (get_message) # string
  object = property (get_object) # object type
  traceback = property (get_traceback) # string
 exceptions = property (get_all_exceptions) # list [Exception]
 messages = property (get_all_message) # list [string]
#
# -----------------------------------------------------------------------------
# -----------------------------------------------------------------------------
#
class NotImplemented (SagaException) : pass
class IncorrectURL (SagaException) : pass
class BadParameter (SagaException) : pass
class AlreadyExists (SagaException) : pass
class DoesNotExist (SagaException) : pass
class IncorrectState (SagaException) : pass
```
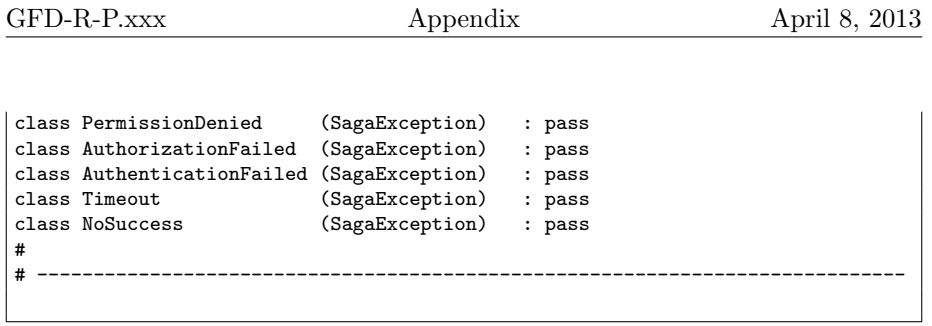

# ----------------------------------------------------------------------------- # Core API: saga/object.py # ======================== # The saga.Object class in python would be almost empty, as get\_type() # is not needed (python has type inspection); get\_id() is not needed # (python object instances have IDs); and clone() is not needed # (python core library provides deep copy) -- the last call, # get\_session(), MUST be added to all session managed saga # objects (as getter, and as 'session' property). # # -----------------------------------------------------------------------------

```
# -----------------------------------------------------------------------------
# Core API: saga/url.py
# =====================
# -----------------------------------------------------------------------------
#
class Url (object) :
                          (self, url_string) : pass
  def __init__ (<br># url: string<br># ret: None
  # ret:
  \begin{tabular}{ll} def & \multicolumn{2}{c}{} \rule[0.2cm]{0.2cm}{0.2cm} def & \multicolumn{2}{c}{} & \multicolumn{2}{c}{} & \multicolumn# ret: string
  def translate (self, scheme) : pass
   # scheme: string
   # ret: saga.Url
  scheme = property (get_scheme, set_scheme ) # string
   host = property (get_host, set_host ) # string
   port = property (get_port, set_port ) # int
   fragment = property (get_fragment, set_fragment) # string
  path = property (get_path, set_path ) # string
  query = property (get_query, set_query ) # string
  userinfo = property (get_userinfo, set_userinfo) # string
   username = property (get_username, set_username) # string
   userpass = property (get_userpass, set_userpass) # string
#
# -----------------------------------------------------------------------------
```

```
# -----------------------------------------------------------------------------
# Core API: saga/context.py
# =========================
# -----------------------------------------------------------------------------
# Context attributes:
#<br>TYPE
\text{Type} = "Type"
SERVER = "Server"
CERT_REPOSITORY = "CertRepository"
USER_PROXY = "UserProxy"<br>USER_CERT = "UserCert"
USER_CERT = "UserCert"
USER_KEY = "UserKey"
USER_ID = "UserID"<br>USER_PASS = "UserPas
USER_PASS = "UserPass"<br>USER_VO = "UserVO"
USER_VO = "UserVO"<br>LIFETIME = "LifeTime
LIFETIME = "LifeTime"
REMOTE_ID = "RemoteID"
REMOTE_HOST = "RemoteHost"
REMOTE_PORT = "RemotePort"
# -----------------------------------------------------------------------------
#
class Context (attributes.Attributes) :
  def __init__ (self, ctype=None) : pass
  # cytpe: string # type is a reserved word, thus "ctype"
  # ret: None
#
                  # -----------------------------------------------------------------------------
```

```
# -----------------------------------------------------------------------------
# Core API: saga/session.py
# =========================
# -----------------------------------------------------------------------------
#
class Session (object) :
  def __init__ (self, default=True) : pass
  # default: bool
 # ret: None
    self.contexts = [] # mutable list [saga.Contexts]
 def add_context (self, ctx) : pass
 # ctx: saga.Context
 # ret: None
 def remove_context (self, ctx) : pass
  # ctx: saga.Context
  # ret: None
  def list_contexts (self) : pass
  # ret: list[saga.Context]
 \begin{aligned} \text{def} \quad & \_ \text{str} \, \_ \text{str} \end{aligned} \qquad \quad \text{(self)} \qquad \qquad \text{:}return "Registered contexts: %s" % (str(self.contexts))
#
# -----------------------------------------------------------------------------
```

```
# -----------------------------------------------------------------------------
# Core API: saga/permissions.py
# =============================
# -----------------------------------------------------------------------------
# permission flags enum:
#
QUERY = 1READ = 2WRITE = 4EXEC = 8OWNER = 16ALL = 31#
# -----------------------------------------------------------------------------
# -----------------------------------------------------------------------------
#
class Permissions (task.Async) :
 def permissions_allow (self, ugid, perm, ttype=None) : pass
 # ugid : string
 # perm : flags enum
                saga.task.type enum
 # ret: None / saga.Task
 def permissions_deny (self, ugid, perm, ttype=None) : pass
 # ugid : string
                flags enum
 # ttype: saga.task.type enum
                None / saga.Task
 def permissions_check (self, ugid, perm, ttype=None) : pass<br># ugid : string
 # ugid :
 # perm : flags enum
 # ttype: saga.task.type enum
                bool / saga.Task
 def permissions_list (self, ttype=None) : pass
 # ttype: saga.task.type enum
                dict {string ugid : flags enum} / saga.Task
 def get_owner (self, ttype=None) : pass
 # ttype: saga.task.type enum
 # ret: string / saga.Task
 def get_group (self, ttype=None) : pass
 # ttype: saga.task.type enum
               string / saga.Task
 permissions = property (permissions_list) # dict {string ugid : flags enum}
 owner = property (get_owner) # string
 group = property (get_group) # string
```
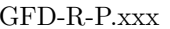

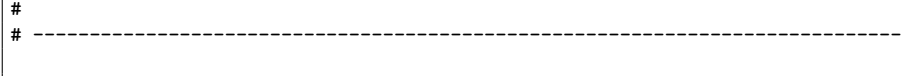

```
# -----------------------------------------------------------------------------
# Core API: saga/attributes.py
# ============================
# -----------------------------------------------------------------------------
#
class Attributes (object, task.Async) :
 def set_attribute (self, key, val, ttype=None) : pass<br># kev: string
 # key: string<br># val: string
               string / dict / any
 # ttype: saga.task.type enum
               None / saga.Task
 def get_attribute (self, key, ttype=None) : pass
 # key: string key
 # ttype: saga.task.type enum
               string / dict / any / saga.Task
 def remove_attribute (self, key, ttype=None) : pass
 # key: string
               saga.task.type enum
 # ret: None / saga.Task
 def list_attributes (self, ttype=None) : pass
 # ttype: saga.task.type enum
               [string] / saga.Task
 def find_attributes (self, pat, ttype=None) : pass
 # pat: string
 # ttype: saga.task.type enum
              [string] / saga.Task
 def attribute_exists (self, key, ttype=None) : pass
 # key: bool
 # ttype: saga.task.type enum
              bool / saga.Task
 def attribute_is_readonly (self, key, ttype=None) : pass
 # key: bool
 # ttype: saga.task.type enum
               bool / saga.Task
 def attribute_is_writable (self, key, ttype=None) : pass
 # key: bool
 # ttype: saga.task.type enum
 # ret: bool / saga.Task
 def attribute_is_removable (self, key, ttype=None) : pass<br># key: bool
 # key:<br># ttype:
               saga.task.type enum
 # ret: bool / saga.Task
 def as_dict (self, ttype=None) : pass
 # ttype: saga.task.type enum
```
# ret: dict {key : val} / saga.Task # Attributes are also exposed as Python properties. # # -----------------------------------------------------------------------------

```
# -----------------------------------------------------------------------------
# Core API: saga/metric.py
# ========================
# -----------------------------------------------------------------------------
# Metric attributes:
#<br>NAME
          = "Name"
DESCRIPTION = "Description"
\begin{array}{lll}\n  \text{MODE} & = & \text{"Mode"} \\
 \text{UNIT} & = & \text{"Unit"}\n \end{array}UNIT = "Unit"<br>TYPE = "Type"
TYPE = "Type"
VALUE = "Value"
#
# -----------------------------------------------------------------------------
# -----------------------------------------------------------------------------
#
class Callback (object) :
 def cb (self, monitorable, metric, ctx) : pass
 # monitorable: any
  # metric : saga.Metric
  # ctx: saga.Context
 # ret: bool
 def __call__ (self, monitorable, metric, ctx) :
    return self.cb (monitorable, metric, ctx)
#
# -----------------------------------------------------------------------------
# -----------------------------------------------------------------------------
#
class Metric (attributes.Attributes) :
 def __init__ (self, name, desc, mode, unit, type, val) : pass<br># name : string
  # name : string
  # desc : string
 # mode : string
 # unit : string
  # type : string
  # val : any
 # ret : None
 def add_callback (self, cb) : pass
           saga.Callback / Python callable
 # cb: saga.(<br># ret: cb_id
 def remove_callback (self, cb_id) : pass
 # cb_id: any
 # ret: None
 def fire (self) : pass
 # ret: None
```

```
*# -----------------------------------------------------------------------------
# -----------------------------------------------------------------------------
#
class Monitorable (object) :
 def list_metrics (self) <br>
# ret: list [string] \qquad \qquad : pass
          list [string]
 def get_metric (self, name) : pass
 # name: string
 # ret: saga.Metric
 def add_callback (self, name, cb) : pass
 # name: string<br># cb: saga.Ca
               saga.Callback<br>int
 # ret:
 def remove_callback (self, name, cb_id) : pass
 # name: string<br># cb_id: any
 # cb_id:
 # ret: None
 def list_callbacks (self) : pass
 # ret: dict {name:string : list [saga.Callback / Python callable]}
 metrics = property (list_metrics) # list [string]
 callbacks = property (list_callbacks)
             # dict {name:string : list [saga.Callback / Python callable]}
#
# -----------------------------------------------------------------------------
# -----------------------------------------------------------------------------
#
class Steerable (Monitorable) :
  def add_metric (self, metric) : pass
  # metric: saga.Metric
  # ret: None
 def remove_metric (self, name) : pass
  # name: string
  # ret: None
 def fire_metric (self, name) : pass
  # name: string
  # ret: None
#
# -----------------------------------------------------------------------------
```

```
# -----------------------------------------------------------------------------
# Core API: saga/task.py
# ======================
# -----------------------------------------------------------------------------
# task state enum:
#
UNKNOWN = "Unknown"<br>NEW = "New"
      = "New"
RUNNING = "Running"DONE = "Done"
CANCELED = "Canceled"
FAILED = "Failed"
# -----------------------------------------------------------------------------
# TaskContainer wait_mode enum:
#<br>ALL
ALL = "All"ANY = "Any"# -----------------------------------------------------------------------------
# Task type enum:
#<br>SYNC
      = "Sync"
ASYNC = "Async"
TASK = "Task"
# -----------------------------------------------------------------------------
# Task and TaskContainer metrics:
#
STATE = "State"
#
# -----------------------------------------------------------------------------
# -----------------------------------------------------------------------------
#
class Async () : pass # tagging interface
#
# -----------------------------------------------------------------------------
# -----------------------------------------------------------------------------
#
class Task (monitoring.Monitorable) :
 def run (self) : pass
 # ret:
 def wait (self, timeout=None) : pass
 # timeout: float
 # ret: None
  def cancel (self, timeout=None) : pass
  # timeout: float
```
# ret: None def get\_state (self) : pass # ret: Task state enum def get\_result (self) : pass # ret: <result type> def get\_object (self) : pass <object type> def get\_exception (self) : pass SagaException def re\_raise (self) : pass None, raises exception state = property (get\_state) # state enum<br>result = property (get\_result) # result type result = property (get\_result) # result type object = property (get\_object) # object type exception = property (get\_exception) # exception type # # ----------------------------------------------------------------------------- # ----------------------------------------------------------------------------- # class TaskContainer (monitoring.Monitorable) :  $\begin{tabular}{ll} def & \multicolumn{2}{c}{\textbf{def}} & \multicolumn{2}{c}{\textbf{def}} & \multicolumn{2}{c}{\textbf{def}} \\ \# & \multicolumn{2}{c}{\textbf{ref}} & \multicolumn{2}{c}{\textbf{Self}} \\ \end{tabular} \hspace{1in} \begin{tabular}{ll} \multicolumn{2}{c}{\textbf{Self}} \\ \multicolumn{2}{c}{\textbf{def}} \\ \multicolumn{2}{c}{\textbf{Self}} \\ \end{tabular} \hspace{1in} \begin{tabular}{ll} \multicolumn{2}{c}{\textbf{Self}} \\ \multicolumn{2}{c}{\textbf{Self}} \\$ # ret: def add (self, task) : pass # task: saga.Task # ret: None def remove (self, task) : pass<br>  $\#$  task: saga.Task # task: saga.Task # ret: None def run (self) : pass # ret: None def wait (self, waitmode=ALL, timeout=None):pass # waitmode: Task waitmode enum  $#$  timeout:<br> $#$  ret: list [saga.Task] def cancel (self, timeout=None) : pass # timeout: float # ret: def get\_size (self) : pass # ret: int def get\_tasks (self) : pass

```
# ret: list [saga.Task]
  def get_states (self) : pass
  # ret: list [Task state enum]
 size = property (get_size) # int
tasks = property (add, remove, get_tasks) # mutable list [saga.Task]<br>states = property (get_states) # list [state enum]
  states = property (get\_states)#
                              # -----------------------------------------------------------------------------
```
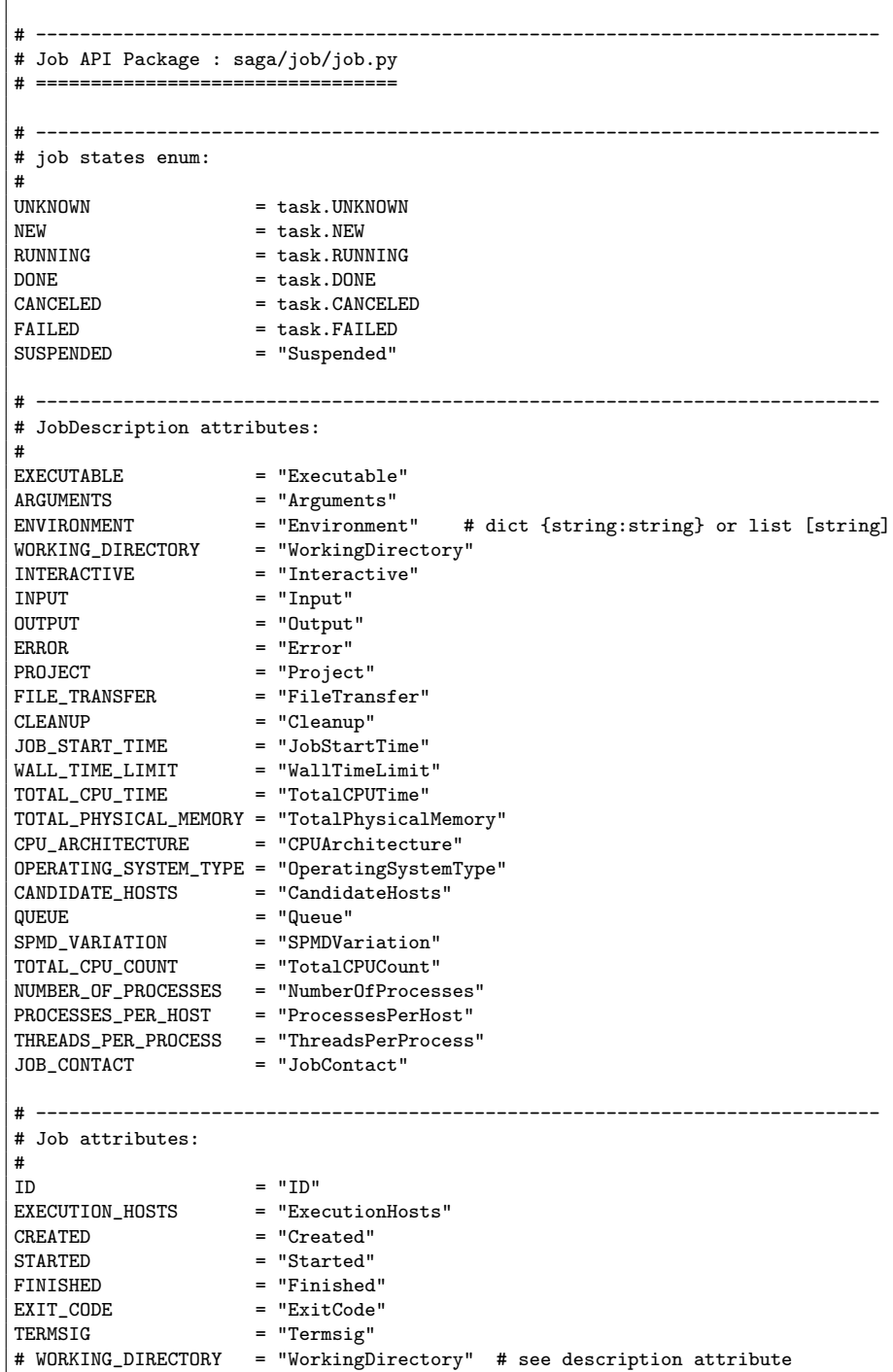

```
# -----------------------------------------------------------------------------
# Job metrics:
#<br>STATE
                   = "State"
STATE_DETAIL = "StateDetail"
SIGNAL = "Signal"<br>CPU_TIME = "CPUTime
CPU_TIME = "CPUTime"<br>MEMORY_USE = "MemoryUs
MEMORY_USE = "MemoryUse"
VMEMORY_USE = "VmemoryUse"
PERFORMANCE = "Performance"
#
# -----------------------------------------------------------------------------
# -----------------------------------------------------------------------------
#
class Description (attributes.Attributes) :
pass
#
# -----------------------------------------------------------------------------
# -----------------------------------------------------------------------------
#
class Service (task.Async) :
 def __init__ (self, rm=None, session=None) : pass
 # rm: saga.Url / string
  # session: saga.Session
  # ret: obj
 def create (self, rm=None, session=None, ttype=None) : pass
 # rm: saga.Url / string
 # session: saga.Session
 # ttype: saga.task.type enum
               \overline{\phantom{a}} saga.Task
 def get_session (self) : pass
             saga.Session
 def close (self) : pass
 # ret: None
 def create_job (self, job_desc, ttype=None) : pass
 # jd: saga.job.Description
 # ttype: saga.task.type enum
 # ret: saga.job.Job / saga.Task
 def run_job (self, cmd, host=None, ttype=None) : pass<br># cmd: string
 # cmd: string<br># host: string
 # host:<br># ttype:
              saga.task.type enum
 # ret: saga.job.Job / saga.Task
 def list (self, ttype=None) : pass
 # ttype: saga.task.type enum
```

```
# ret: list [string] / saga.Task
 def get_url (self, ttype=None) : pass<br># ttype: saga.task.type enum
 # ttype: saga.task.type enum
                saga.Url / saga.Task
 def get_job (self, job_id, ttype=None) : pass<br># job_id: string
 # job_id:
 # ttype: saga.task.type enum
                saga.job.Job / saga.Task
 def get_self (self, ttype=None) : pass<br># ttype: saga.task.type enum
                saga.task.type enum
 # ret: saga.job.Self / saga.Task
 session = property (get_session) # saga.Session
 url = property (get_url) # saga.Url
 jobs = property (list) # list [string]<br>self = property (get_self) # saga.job.Self
       = property (get_self)
#
# -----------------------------------------------------------------------------
# -----------------------------------------------------------------------------
#
class Job (task.Task, attributes.Attributes,
         task.Async, permissions.Permissions) :
 def get_session (self) : pass
 # ret: saga.Session
 def close (self) : pass<br># ret: None
 # ret:
 def get_id (self, ttype=None) : pass<br># ttype: saga.task.type enum
                saga.task.type enum
 # ret: string / saga.Task
 def get_description (self, ttype=None) pass
 # ttype: saga.task.type enum
                saga.job.Description / saga.Task
 def get_stdin (self, ttype=None) : pass<br>
# ttype: saga.task.type enum<br>
# ret: os.File / saga.Task
                saga.task.type enum
                os.File / saga.Task
 def get_stdout (self, ttype=None) : pass
  # ttype: saga.task.type enum
  # ret: os.File / saga.Task
 def get_stderr (self, ttype=None) : pass
 # ttype: saga.task.type enum
 # ret: os.File / saga.Task
 def suspend (self, ttype=None) : pass
 # ttype: saga.task.type enum
```

```
# ret: None / saga.Task
 def resume (self, ttype=None) : pass
 # ttype: saga.task.type enum
                 None / saga.Task
 def checkpoint (self, ttype=None) : pass
 # ttype: saga.task.type enum
 # ret: None / saga.Task
  def migrate (self, jd, ttype=None) : pass
  # jd: saga.job.Description
  # ttype: saga.task.type enum
 * -----<br>
# jd: saga.job.Descript<br>
# ttype: saga.task.type er<br>
# ret: None / saga.Task
 def signal (self, signum, ttype=None) : pass
 # signum: int
 # ttype: saga.task.type enum
                 None / saga.Task
 session = property (get_session) # saga.Session<br>id = property (get_id) # string
            = property (get_id)
 description = property (get_description) # Description
  stdin = property (get_stdin) # os.File
  stdout = property (get_stdout) # os.File
 stderr = property (get_stderr) # os.File
#
                                  # -----------------------------------------------------------------------------
# -----------------------------------------------------------------------------
#
class Self (Job, monitoring.Steerable) : pass
#
# -----------------------------------------------------------------------------
```

```
# -----------------------------------------------------------------------------
# Namespace API Package: saga/namespace/namespace.py
# ==================================================
# -----------------------------------------------------------------------------
# namespace flags enum:
#
OVERWRITE = 1<br>RECURSIVE = 2
RECURSIVE = 2<br>DEREFERENCE = 4DEREFERENCE = 4<br>
CREATE = 8
CREATE = 8<br>EXCLUSIVE = 16EXCLUSIVE = 16<br>LOCK = 32LOCKCREATE_PARENTS = 64
#
# -----------------------------------------------------------------------------
# -----------------------------------------------------------------------------
#
class Entry (permissions.Permissions, task.Async) :
 def __init__ (self, path, flags=0, session=None) : pass
 # path: saga.Url
                    saga.Session
 # flags: flags enum
 # ret:
 def create (self, path, flags=0, session=None, ttype=None) : pass<br># path: saga.Url
 # path: saga.Url
 # session: saga.Session
 # flags:
                    saga.task.type enum<br>saga.Task
 # ttype:<br># ret:
 def get_session (self) : pass
                   saga.Session
  def close (self) : pass
  # ret: None
 def get_url (self, ttype=None) : pass<br>
# ttype: saga.task.type enum<br>
# ttype:
 # ttype: saga.task.type enum
                     \verb|sga.Ur1|/saga.Task|def get_cwd (self, ttype=None) : pass<br>
# ttype: saga.task.type enum<br>
# ret: string / saga.Task
                     saga.task.type enum
                     string / saga.Task
 def get_name (self, ttype=None) : pass
 # ttype: saga.task.type enum
 # ret: string / saga.Task
 def is_dir (self, the set of the set of the set of the set of the set of the set of the set of the set of the set of the set of the set of the set of the set of the set of the set of the set of the set of the set of the se
 # ttype: saga.task.type enum
```
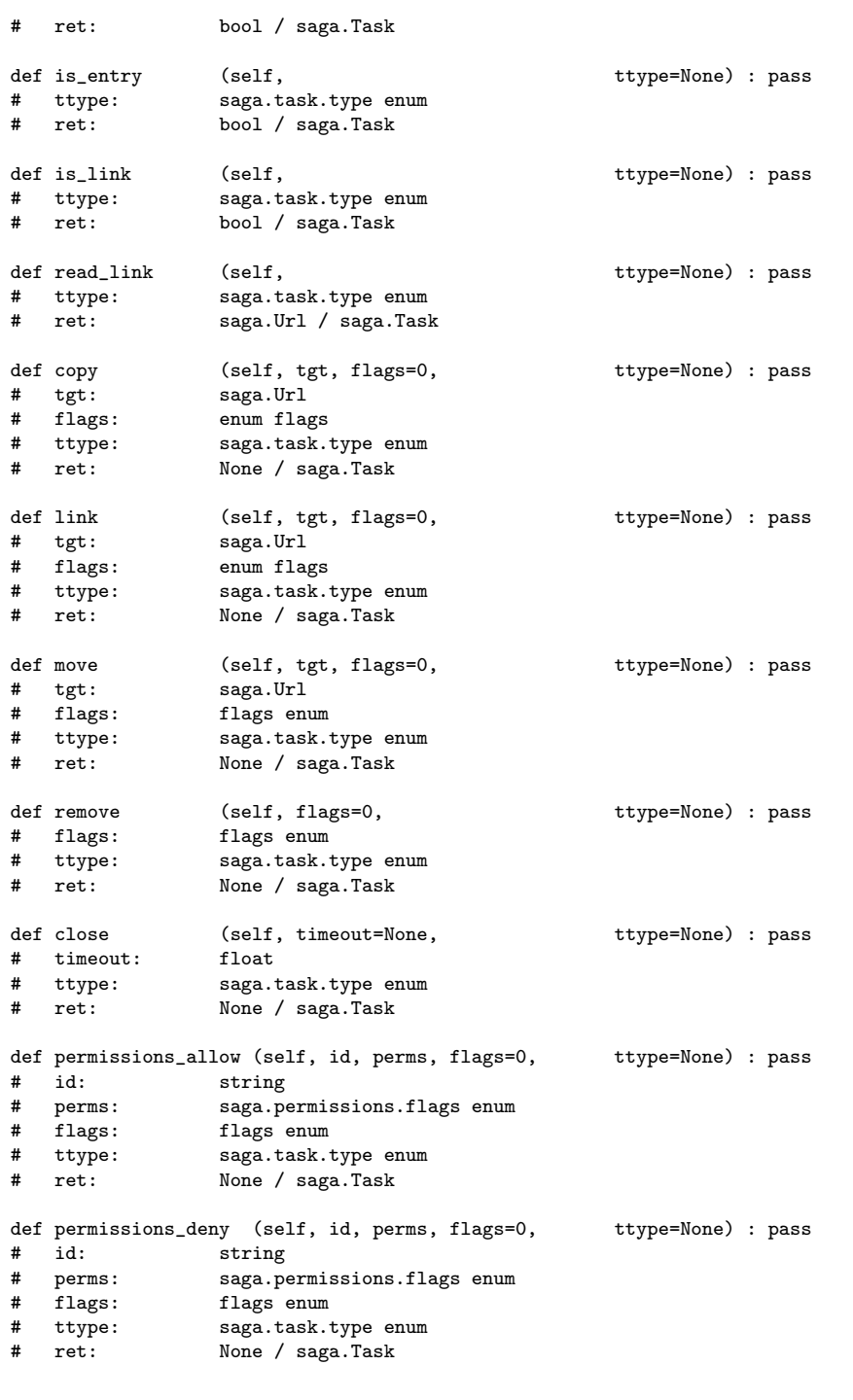

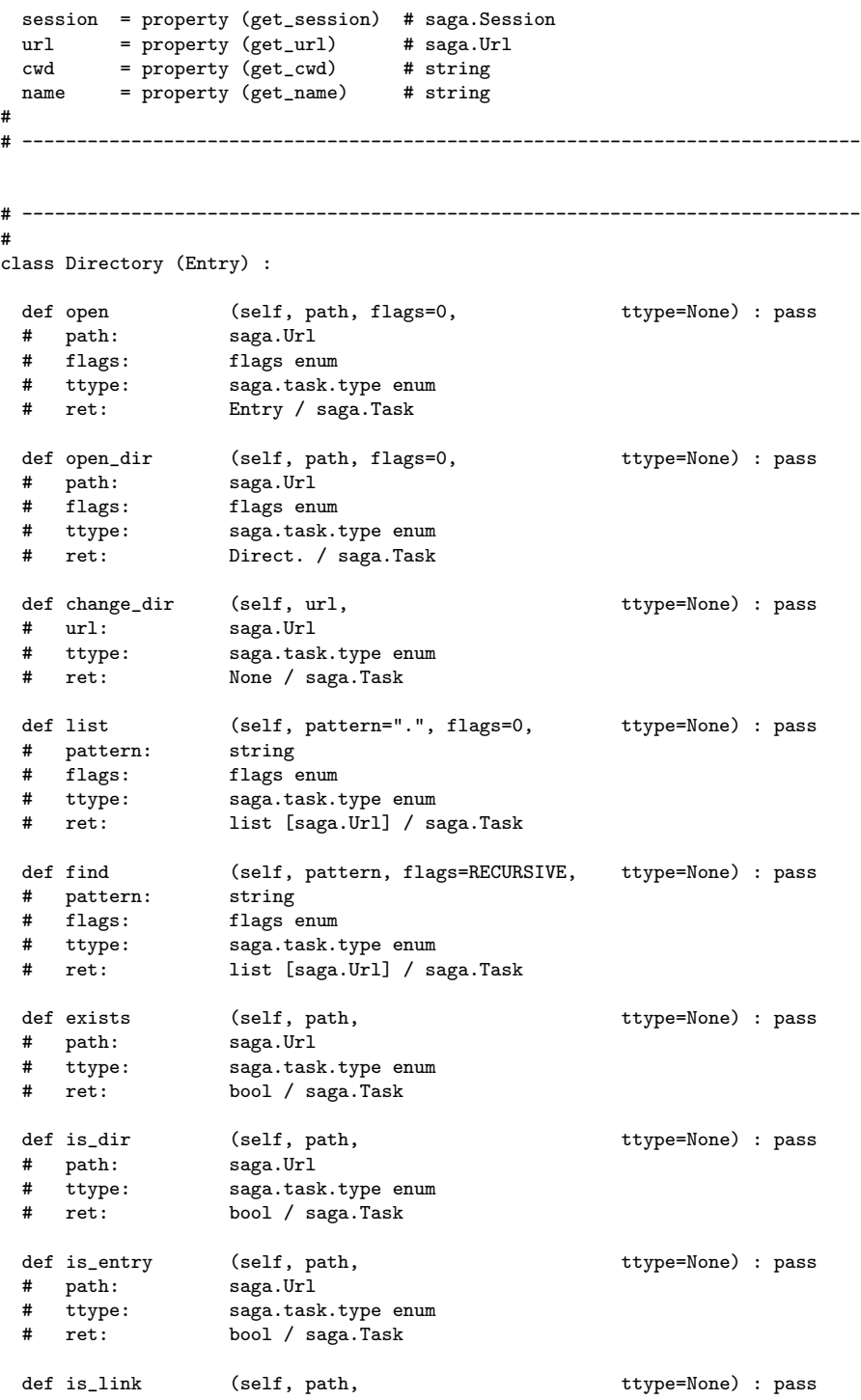

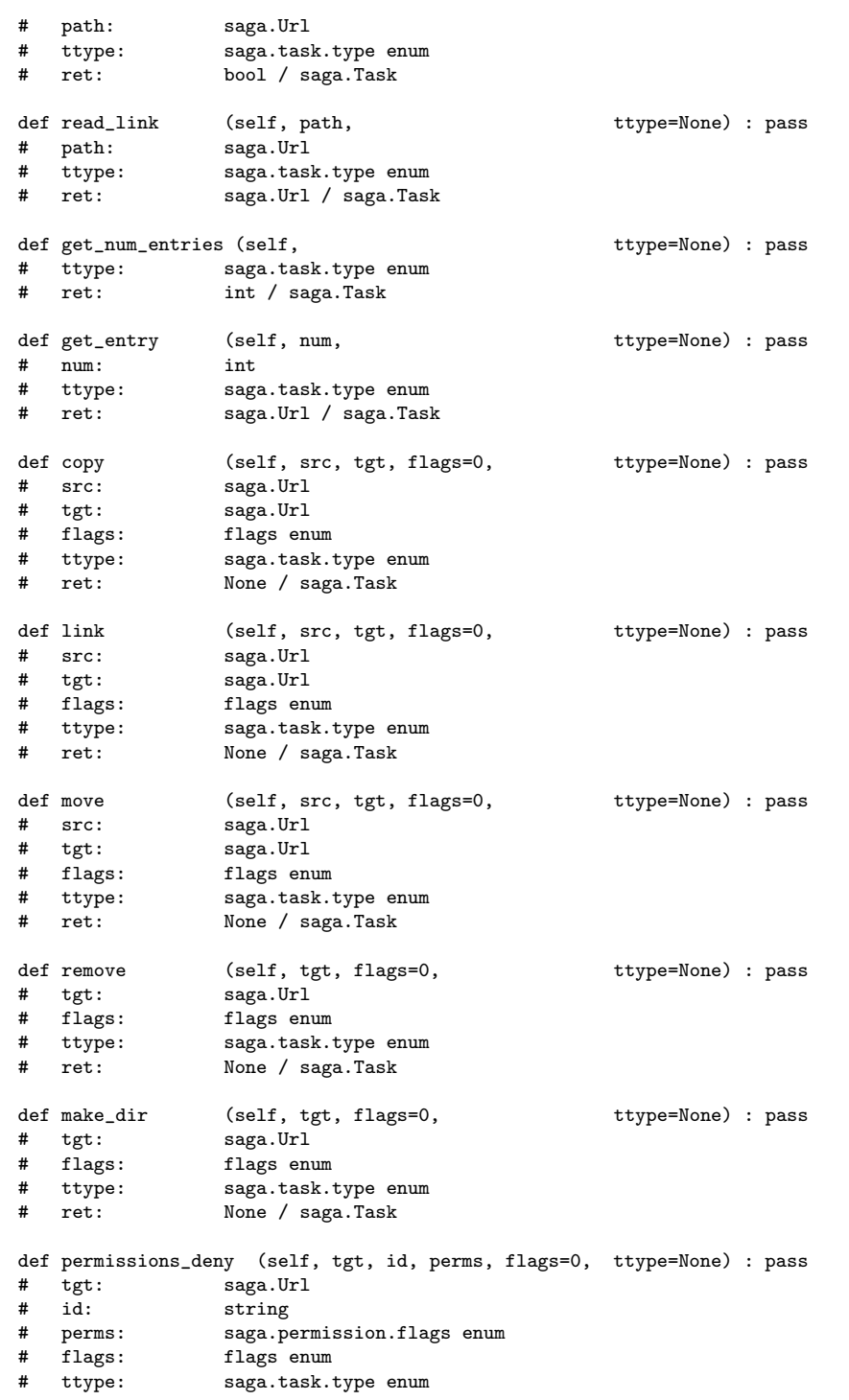

```
# ret: None / saga.Task
 def permissions_allow (self, tgt, id, perms, flags=0, ttype=None) : pass
 # tgt: saga.Url
 # id:<br># perms:<br># flags:
  # perms: saga.permissions.flags enum
  # flags: flags enum
 # ttype: saga.task.type enum
                 None / saga.Task
 num_entries = property (get_num_entries) # int
#
# -----------------------------------------------------------------------------
```

```
# -----------------------------------------------------------------------------
# Filesystem API Package: saga/filesystem/filesystem.py
# =====================================================
# -----------------------------------------------------------------------------
# filesystem flags enum:
#
OVERWRITE = 1<br>RECURSIVE = 2
RECURSIVE = 2<br>
DEREFERENCE = 4DEREFERENCE = 4<br>CREATE = 8
CREATE = 8<br>EXCLUSIVE = 16
EXCLUSIVE = 16<br>LOCK = 32LOCK = 32
CREATE_PARENTS = 64
TRUNCATE = 128<br>
APPEND = 256
APPEND<br>READ
READ = 512<br>WRITE = 1024= 1024READ_WRITE = 1536
BINARY = 2048
# -----------------------------------------------------------------------------
# filesystem seek_mode enum:
#<br>START
               = "Start"
\text{CURRENT} = \text{"Current"}<br>\text{END} = \text{"End"}= "End"
#
# -----------------------------------------------------------------------------
# -----------------------------------------------------------------------------
#
class File (namespace.Entry) :
  def __init__ (self, path, flags=READ, session=None ) : pass
  # path: saga.Url
  # session: saga.Session
  # flags: flags enum
  # ret: None
  #<br>def create
                (self, path, flags=READ, session=None, ttype=None) : pass<br>saga.Url
  # path:
  # session: saga.Session
  # flags: flags enum
  # ttype: saga.task.type enum
                saga.Task
  def is_file (self, \tt{tinype=None)} : pass
  # ttype: saga.task.type enum
                bool / saga.Task
  def get_size (self, the set of the set of the set of the set of the set of the set of the set of the set of the set of the set of the set of the set of the set of the set of the set of the set of the set of the set of the 
  # ttype: saga.task.type enum
  # ret: int / saga.Task
```
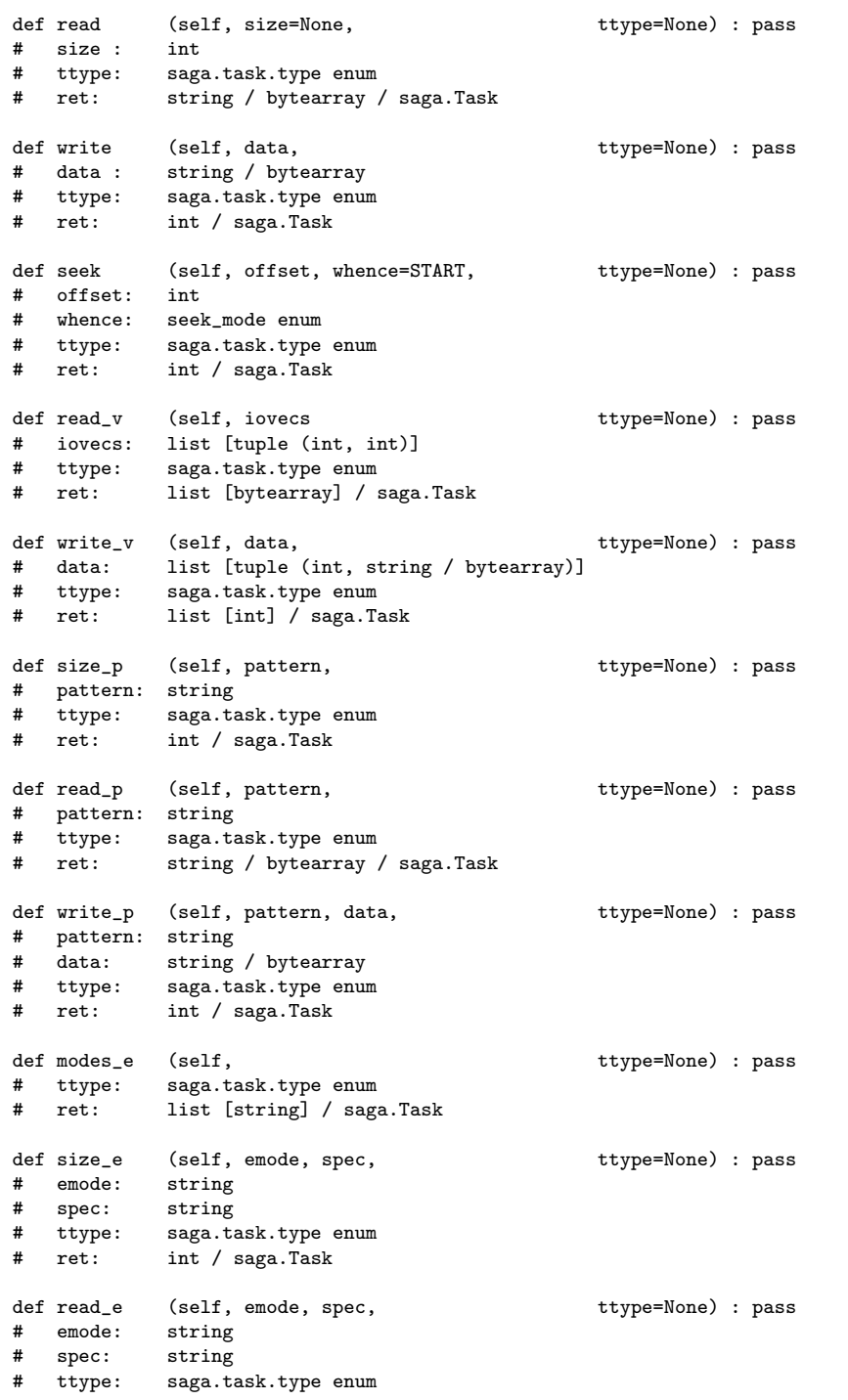

# ret: bytearray / saga.Task def write\_e (self, emode, spec, data, ttype=None) : pass # emode: string # spec: string # data: string / bytearray # ttype: saga.task.type enum int / saga.Task size = property (get\_size) # int modes\_e = property (modes\_e) # list [string] # # ----------------------------------------------------------------------------- # ----------------------------------------------------------------------------- # class Directory (namespace.Directory) : def \_\_init\_\_ (self, path, flags=READ, session=None) : pass # path: saga.Url # session: saga.Session # flags: flags enum # ret: None def create (self, path, flags=READ, session=None, ttype=None) : pass<br># path: saga.Url # path: # session: saga.Session # flags: flags enum saga.task.type enum # ttype: saga.task<br># ret: saga.Task def open (self, name, flags=READ, ttype=None) : pass # name: saga.Url # flags: saga.namespace.flags enum # ttype: saga.task.type enum saga.filesystem.File / saga.Task def open\_dir (self, name, flags=READ, ttype=None) : pass<br># name: saga.Url # name:<br># flags: saga.namespace.flags enum # ttype: saga.task.type enum # ret: saga.filesystem.Directory / saga.Task def get\_size (self, name=None, flags=None, ttype=None) : pass # name: saga.Url flags: saga.namespace.flags enum # ttype: saga.task.type enum # ret: int / saga.Task def is\_file (self, name=None, the stype=None) : pass<br># name: saga.Url  $#$  name: # ttype: saga.task.type enum # ret: bool / saga.Task # # -----------------------------------------------------------------------------

```
# -----------------------------------------------------------------------------
# Replica API Package: saga/replica/replica.py
# ============================================
# -----------------------------------------------------------------------------
# replica flags enum:
#
OVERWRITE = 1<br>RECURSIVE = 2
RECURSIVE = 2<br>
DEREFERENCE = 4DEREFERENCE = 4<br>CREATE = 8
CREATE = 8<br>EXCLUSIVE = 16EXCLUSIVE = 16<br>LOCK = 32LOCKCREATE_PARENTS = 64
# 128 # reserved for TRUNCATE
# 256 # reserved for APPEND
READ = 512<br>WRITE = 1024= 1024READ_WRITE = 1536
# 2048 # reserved for BINARY
#
# -----------------------------------------------------------------------------
# -----------------------------------------------------------------------------
#
class LogicalFile (namespace.Entry, attributes.Attributes) :
 def __init__ (self, path, flags=READ, session=None) : pass
 # path: saga.Url
                    saga.Session
 # flags: flags enum
 # ret:
 def create (self, path, flags=READ, session=None, ttype=None) : pass<br># path: saga.Url
 # path:
  # session: saga.Session
 # flags: flags enum
 # ttype: saga.task.type enum
                    \overline{\texttt{saga.Task}}def is_file (self, ttype=None) : pass<br>
# ttype: saga.task.type enum<br>
# ret: bool / saga.Task
                    saga.task.type enum
                    bool / saga.Task
 def add_location (self, name, ttype=None) : pass
 # name: saga.Url
 # ttype: saga.task.type enum
                    None / saga.Task
 def remove_location (self, name, ttype=None) : pass
 # name: saga.Url
 # ttype: saga.task.type enum
 # ret: None / saga.Task
 def update_location (self, old, new, ttype=None) : pass
```

```
# old: saga.Url
 # new: saga.Url
 # ttype: saga.task.type enum
 # ret: None / saga.Task
 def list_locations (self, ttype=None) : pass<br># ttype: saga.task.type enum
 # ttype: saga.task.type enum
                  list [saga.Url] / saga.Task
 def replicate (self, name, flags=None, ttype=None) : pass<br># name: saga.Url
 \begin{tabular}{ll} \tt \# & name: \\ \tt \# & flags: \end{tabular}# flags: flags enum
                  saga.task.type enum
 # ret: None / saga.Task
 def upload (self, name, flags=None, ttype=None) : pass
 # name: saga.Url
    flags: flags enum
 # ttype: saga.task.type enum
                  None / saga.Task
 def replicate (self, name, flags=None, ttype=None) : pass<br># name: saga.Url
 # name:
 # flags: flags enum
 # ttype: saga.task.type enum
 # ret: None / saga.Task
#
# -----------------------------------------------------------------------------
# -----------------------------------------------------------------------------
#
class LogicalDirectory (namespace.Directory, attributes.Attributes) :
 def __init__ (self, path, flags=READ, session=None) : pass
 # path: saga.Url
 # session: saga.Session
 # flags: flags enum
 # ret:
 def create (self, path, flags=READ, session=None, ttype=None) : pass<br># path: saga.Url
 # path:
 # session: saga.Session
 # flags: flags enum
 # ttype: saga.task.type enum
                  saga.Task
 def is_file (self, name, ttype=None) : pass
 # name: saga.url
 # ttype: saga.task.type enum
 # ret: bool / saga.Task
 def open_dir (self, name, flags=READ, ttype=None) : pass
 # name: saga.url
 # flags: flags enum
 # ttype: saga.task.type enum
 # ret: Directory / saga.Task
```

```
def open (self, name, flags=READ, ttype=None) : pass<br># name: saga.Url
                      saga.Url
  # flags: flags enum
                     saga.task.type enum
  # ret: LogicalFile / saga.Task
 def find_attributes (self, name_pattern, attr_pattern, flags=RECURSIVE, ttype=None
                                                 ttype=None) : pass
  # name_pattern: string
  # attr_pattern: string
  # flags: flags enum
  # flags: Ilags enum<br># ttype: saga.task.type enum<br>}<br>}<br>}<br>{saga_task.type enum
  # ret: list [saga.Url] / saga.Task
*<br>#
           # -----------------------------------------------------------------------------
```

```
# -----------------------------------------------------------------------------
# Stream API Package: saga/stream/stream.py
# =========================================
# -----------------------------------------------------------------------------
# stream state enum
#<br>NEW
NEW = "New"<br>OPEN = "Open
OPEN = "Open"<br>CLOSED = "Close
              = "Closed"
# DROPPED = "Dropped" # see metric
ERROR = "Error"# -----------------------------------------------------------------------------
# stream activity enum # see Metrics
#
# READ = "Read"
# WRITE = "Write"
# EXCEPTION = "Exception"
# -----------------------------------------------------------------------------
# StreamService metric
#
CLIENT_CONNECT = "client_connect"
# -----------------------------------------------------------------------------
# Stream attributes
#<br>TIMEOUT
TIMEOUT = "Timeout"<br>BLOCKING = "Blocking
               = "Blocking"
COMPRESSION = "Compression"<br>NODELAY = "Nodelay"
NODELAY
RELIABLE = "Reliable"
# -----------------------------------------------------------------------------
# Stream metrics
#<br>STATE
STATE = "State"<br>READ = "Read"
READ = "Read"<br>WRITE = "Write
               = "Write"
EXCEPTION = "Exception"<br>DROPPED = "Dropped"
                = "Dropped"
#
# -----------------------------------------------------------------------------
# -----------------------------------------------------------------------------
#
class Service (monitoring.Monitorable, permissions.Permissions, task.Async) :<br>def __init__ (self, name=None, session=None) : pass
 def __init__ (self, name=None, session=None)
  # name: saga.Url
  # session: saga.Session
  # ret: None
  def create (self, name=None, session=None, ttype=None) : pass
```

```
# name: saga.Url
 # session:<br># ttype:
 # ttype: saga.task.type enum
              saga.Task
 def get_session (self) : pass
 # ret: saga.Session
 def close (self) : pass<br>
# ret: None
 # ret:
 def get_url (self, ttype=None) : pass<br># ttype: saga.task.type enum
             saga.task.type enum
 # ret: saga.Url / saga.Task
 def serve (self, timeout=None, ttype=None) : pass
 # timeout: float
             saga.task.type enum
 # ret: Stream / saga.Task
 def close (self, timeout=None, ttype=None) : pass
 # timeout: float
 # ttype: saga.task.type enum
             None / saga.Task
 session = property (get_session) # saga.Session
 url = property (get_url) # saga.Url
#
# -----------------------------------------------------------------------------
# -----------------------------------------------------------------------------
#
class Stream (attributes.Attributes, monitoring.Monitorable, task.Async) :
 def __init__ (self, name=None, session=None) : pass
 # name: saga.Url
 # session: saga.Session
 # ret:
 def create (self, name=None, session=None, ttype=None) : pass
 # name: saga.Url
 # session: saga.Session
 # ttype: saga.task.type enum
 # ret: saga.Task
 def get_session (self) : pass
         saga.Session
 def close (self) : pass
 # ret:
 def get_url (self, ttype=None) : pass <br>   # ttype: saga.task.type enum
  # ttype: saga.task.type enum
 # ret: saga.Url / saga.Task
```
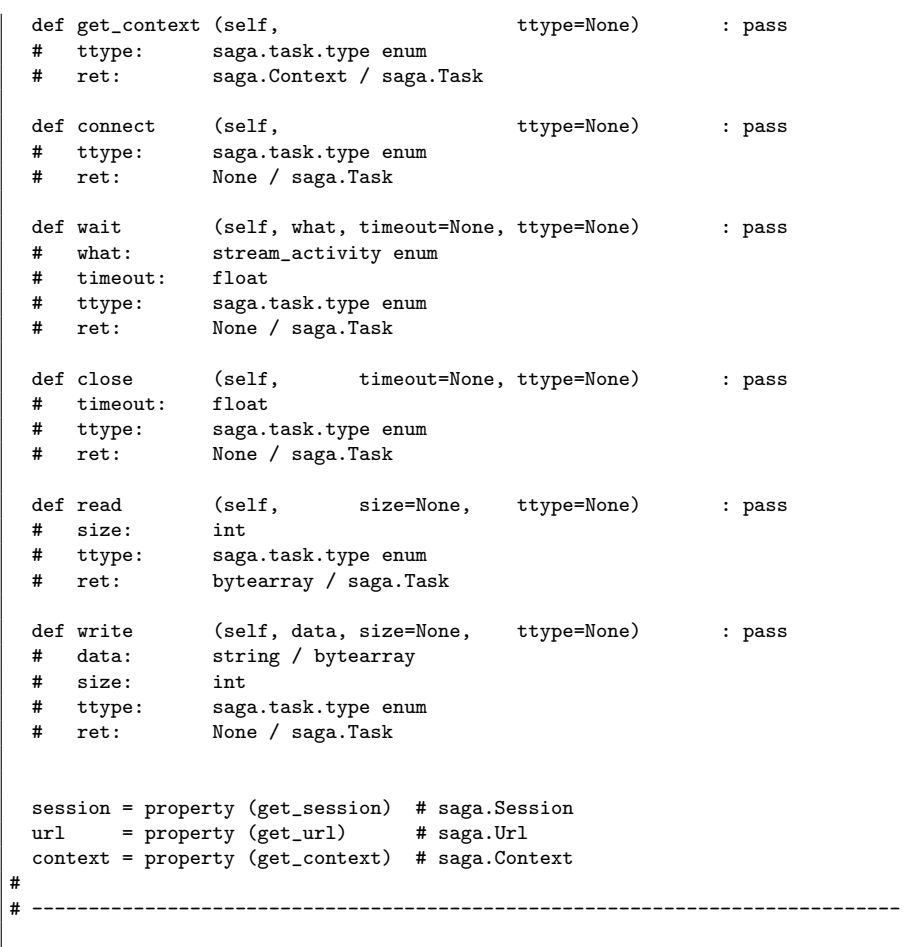

```
# -----------------------------------------------------------------------------
# Remote Procedure Calls API Package: saga/rpc/rpc.py
# ===================================================
# -----------------------------------------------------------------------------
# rpc io_mode enum:
#
IN = "In"OUT = "Out"
INOUT = "InOut"
#
# -----------------------------------------------------------------------------
# -----------------------------------------------------------------------------
#
class Parameter (object) :
 def __init__ (self, data=None, size=None, mode=IN) : pass
 # data: string / bytearray
 # size:
 # mode: mode enum
 # ret: None
 def set_io_mode (self, mode) : pass
 # mode: mode enum
 # ret:
 def get_io_mode (self) : pass
              mode enum
 def set_size (self, size) : pass
 # size: int
 # ret: None
 def get_size (self) : pass
 # ret:
 def set_data (self, data) <br>
# data: string / bytearray
              string / bytearray
 # ret: None
 def get_data (self) : pass
 # ret: bytearray
 def close (self) : pass
 # ret:
 io_mode = property (get_io_mode, set_io_mode) # io_mode enum
 size = property (get_size, set_size) # int
 data = property (get_data, set_data) # bytearray
#
# -----------------------------------------------------------------------------
```
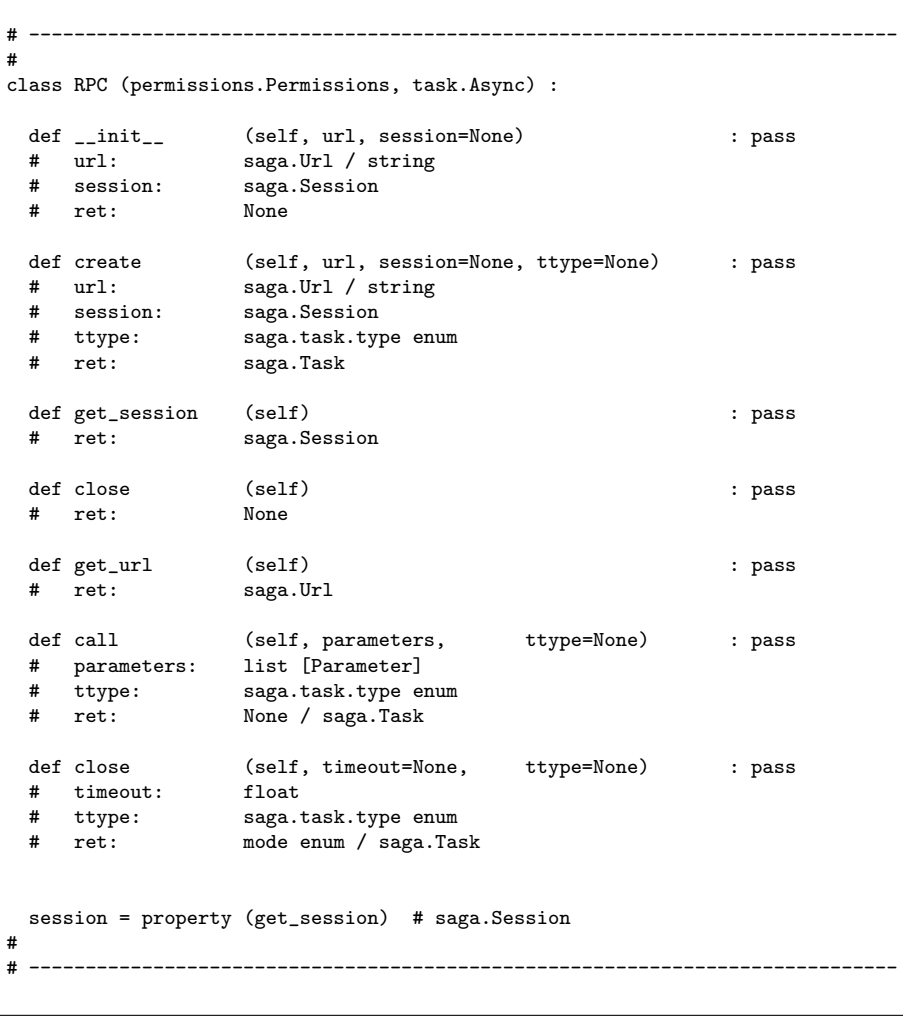

```
# -----------------------------------------------------------------------------
# Advert API Package: saga/advert/advert.py
# =========================================
# -----------------------------------------------------------------------------
# advert flags
#
OVERWRITE = 1<br>RECURSIVE = 2
RECURSIVE = 2<br>
DEREFERENCE = 4DEREFERENCE = 4<br>CREATE = 8
CREATE = 8<br>EXCLUSIVE = 16
EXCLUSIVE = 16<br>LOCK = 32LOCK = 32
CREATE_PARENTS = 64
TRUNCATE = 128
# 256 # reserved for APPEND
READ = 512<br>WRITE = 1024= 1024READ_WRITE = 1536
# 2048 # reserved for BINARY
# -----------------------------------------------------------------------------
# Advert metrics
#<br>ATTRIBUTE
             = "Attribute"
0BJECT = "0bject"<br>
# TTL = "TTL" #
             = "TTL" # collision
# -----------------------------------------------------------------------------
# AdvertDirectory metrics
#<br>ATTRIBUTE
              = "Attribute"
CHANGE = "Change"<br>NEW = "New"
NEW = "New" \# CREATE from GFD.90 (conflict with flag_<br>DELETE = "Delete"
              = "Delete"
TTL = "TTL"
\frac{4}{1}# -----------------------------------------------------------------------------
# -----------------------------------------------------------------------------
#
class Advert (namespace.Entry, attributes.Attributes, task.Async) :
  def __init__ (self, path, flags=READ, session=None) : pass
  # path: saga.Url
  # session: saga.Session
 # flags: flags enum
  # ret: None
 def create (self, path, flags=READ, session=None, ttype=None) : pass<br># path: saga.Url
                   saga.Url
  # session: saga.Session
  # flags: flags enum
  # ttype: saga.task.type enum
```
# ret: saga.Task def set\_ttl (self, ttl, ttl, ttype=None) : pass # ttl : int # ttype: saga.task.type enum # ret: None / saga.Task def get\_ttl  $(self,$  ttype=None) : pass # ttype: saga.task.type enum int / saga.Task def store\_object (self, object, ttype=None) : pass<br># object : < object type> <object type> # ttype: saga.task.type enum None / saga.Task def retrieve\_object (self,  $\tt type=None)$  : pass # ttype: saga.task.type enum # ret: any / saga.Task def delete\_object (self, ttype=None) : pass # ttype: saga.task.type enum # ret: None / saga.Task # # ----------------------------------------------------------------------------- # ----------------------------------------------------------------------------- # class AdvertDirectory (namespace.Directory, attributes.Attributes, task.Async) : def \_\_init\_\_ (self, path, flags=READ, session=None) : pass # path: saga.Url # session: saga.Session # flags: flags enum  $#$  ret: None def create (self, path, flags=READ, session=None, ttype=None) : pass<br># path: saga.Url  $\begin{array}{ll}\n# & \text{path:} \\
# & \text{session:}\n\end{array}$ # session: saga.Session # flags: flags enum # ttype: saga.task.type enum # ret: saga.Task def open (self, name, flags=READ, ttype=None) : pass # name: saga.Url flags: saga.namespace.flags enum # ttype: saga.task.type enum # ret: saga.filesystem.File / saga.Task def open\_dir (self, name, flags=READ, ttype=None) : pass<br># name: saga.Url  $#$  name: # flags: saga.namespace.flags enum # ttype: saga.task.type enum # ret: saga.filesystem.Directory / saga.Task def set\_ttl (self, ttl, ttype=None) : pass

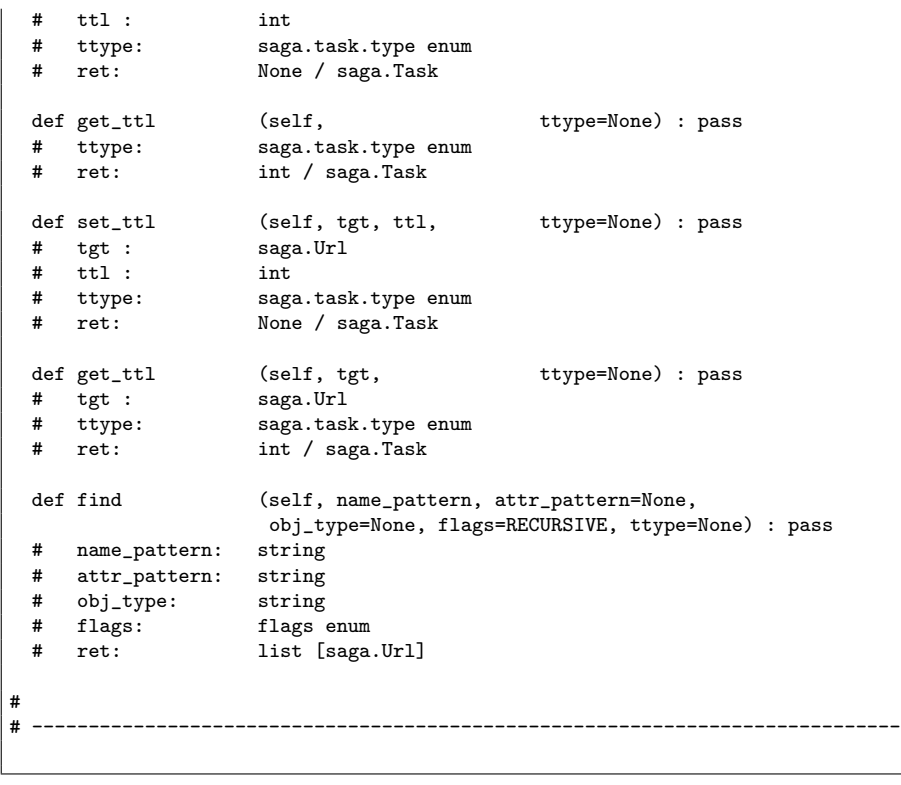

```
# -----------------------------------------------------------------------------
# Message API Package: saga/message/message.py
# ============================================
# -----------------------------------------------------------------------------
# message state enum:
#<br>OPEN
OPEN = "Open"
CLOSED = "Closed"
# -----------------------------------------------------------------------------
# default for message property enums:
#
                    = "Any"
# -----------------------------------------------------------------------------
# message topology enum:
#
POINT_TO_POINT = "PointToPoint"
MULTICAST = "Multicast"
PUBLISH_SUBSCRIBER = "PublishSubscriber"<br>PEER_TO_PEER = "PeerToPeer"
                   = "PeerToPeer"
# -----------------------------------------------------------------------------
# message reliability enum:
#
UNRELIABLE = "Unreliable"
CONSISTENT = "Consistent"
SEMI_RELIABLE = "SemiReliable"
RELIABLE = "Reliable"
# -----------------------------------------------------------------------------
# message atomicity enum:
#<br>AT_MOST_ONCE
                   = "AtMostOnce"
AT_LEAST_ONCE = "AtLeastOnce"
EXACTLY_ONCE = "ExactlyOnce"
# -----------------------------------------------------------------------------
# message correctness enum:
#<br>UNVERIFIED
UNVERIFIED = "Unverified"<br>VERIFIED = "Verified"
                    = "Verified"
# -----------------------------------------------------------------------------
# message ordering enum:
#<br>UNORDERED
UNORDERED = "Unordered"<br>
ORDERED = "Ordered"
                   = "Ordered"
GLOBALLY_ORDERED = "GloballyOrdered"
# -----------------------------------------------------------------------------
# endpoint attributes:
#<br>TOPOLOGY
                  TOPOLOGY = "Topology"
```
RELIABILITY = "Reliability" ATOMICITY = "Atomicity" CORRECTNESS = "Correctness" ORDERING = "Ordering" # ----------------------------------------------------------------------------- # endpoint metrics: #<br>STATE  $STATE$  = "State"<br>  $CONNECT$  = "Connect CONNECT = "Connect"<br>CLOSED = "Closed" CLOSED = "Closed"<br>MESSAGE = "Message = "Message" # ----------------------------------------------------------------------------- # message attributes: #  $ID = "ID"$ <br>SENDER = "Sen = "Sender" # # ----------------------------------------------------------------------------- # ----------------------------------------------------------------------------- # class Endpoint (monitoring.Monitorable, task.Async) : def \_\_init\_\_ (self, topology = POINT\_TO\_POINT, reliability = RELIABLE,  $atomicity = EXACTLY\_ONCE,$ ordering = ORDERED, correctness = VERIFIED session = None) : pass # topology: topology enum # reliability: reliability enum # atomicity: atomicity enum # ordering: ordering enum # correctness: correctness enum # session: saga.Session  $ret:$ def create (self, topology = POINT\_TO\_POINT, reliability = RELIABLE, atomicity = EXACTLY\_ONCE, ordering = ORDERED, correctness = VERIFIED session = None, ttype = None) : pass # topology: topology enum # reliability: reliability enum # atomicity: atomicity enum # ordering: ordering enum # correctness: correctness enum # session: saga.Session<br># ttype: saga.task.typ # ttype: saga.task.type enum # ret: saga.Task def get\_session (self) : pass

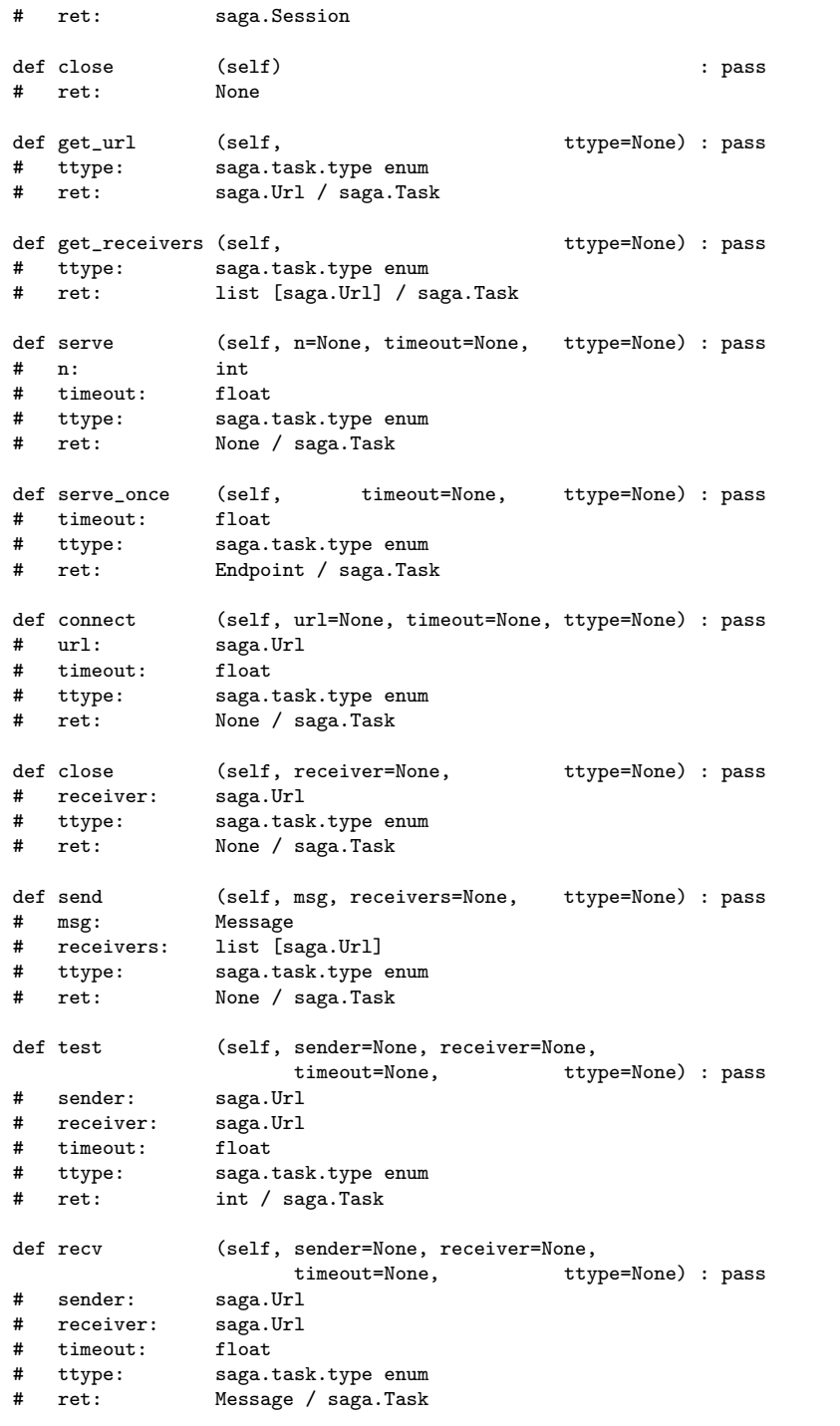

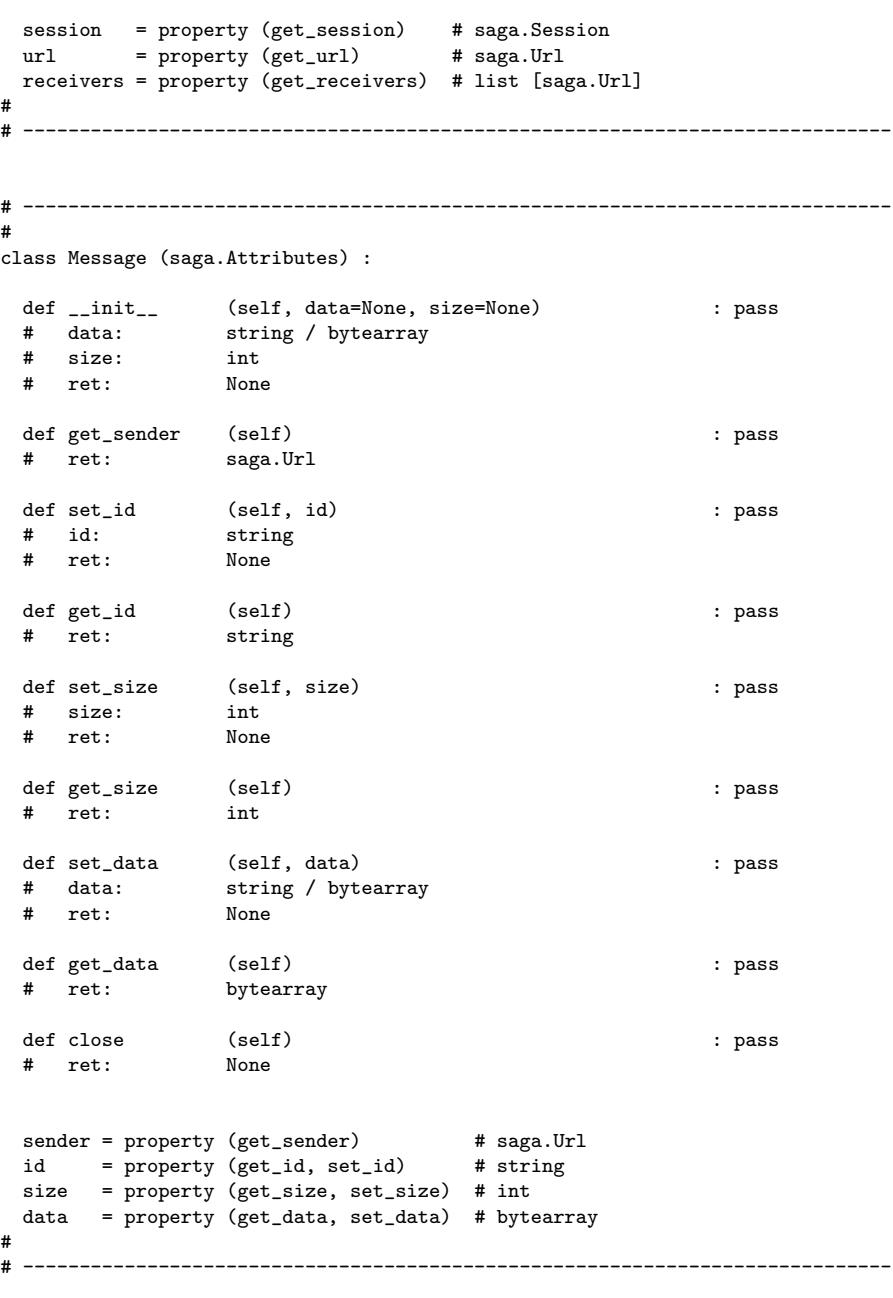

```
# -----------------------------------------------------------------------------
# Service Discovery API Package: saga/sd/sd.py
# ============================================
# -----------------------------------------------------------------------------
# ServiceDescription attributes
#<br>ATTRIBUTE
ATTRIBUTE = "Attribute"
OBJECT = "Object"
UID = "UID"<br>SITE = "Site= "Site"
NAME = "Name"
IMPLEMENTOR = "Implementor"
RELATED_SERVICE_IDS = "RelatedServiceIDs" # differs from get_related_services()
#
# -----------------------------------------------------------------------------
# -----------------------------------------------------------------------------
#
class Discoverer (object) :
  def __init__ (self, url=None, session=None) : pass
  # url: saga.Url
 # session: saga.Session
 # ret: None
  def get_session (self) : pass
  # ret: saga.Session
 def close (self) : pass
 # ret:
 def list_services (self, service_filter=None,
                 data_filter=None, authz_filter=None) : pass
 # service_filter: string
  # data_filter: string
  # authz_filter: string
  # ret: list [ServiceDescription]
 session = property (get_session) # saga.Session
#
# -----------------------------------------------------------------------------
# -----------------------------------------------------------------------------
#
class ServiceDescription (attributes.Attributes) :
 def get_url (self) : pass
 # ret: saga.Url
  def get_data (self) : pass
  # ret: ServiceData
```

```
def get_related_services (self) : pass
 # ret: list [ServiceDescription]
  url = property (get_url) # saga.Url
  data = property (get_data) # ServiceData
related_services = property (get_related_services) # list [ServiceDescription]
#
               # -----------------------------------------------------------------------------
# -----------------------------------------------------------------------------
#
class ServiceData (attributes.Attributes) : pass
#
# -----------------------------------------------------------------------------
```

```
# -----------------------------------------------------------------------------
# Information Service Navigator API Package: saga/isn/isn.py
# ==========================================================
# -----------------------------------------------------------------------------
#
class EntityDataSet (object) :
 def __init__ (self, model, name, filter=None,
                   url=None, session=None) : pass
 # model:
 # name: string
 # filter: string
 # url: saga.Url
 # session: saga.Session
 # ret:
 def get_session (self) : pass
 # ret: saga.Session
 def close (self) : pass
 # ret: None
 def get_url (self) : pass
 # ret: saga.Url
 def get_data (self) : pass
                    list [EntityData]
 def get_related_entities (self, name, filter=None) : pass
 # name: string
 # filter:
 # ret: EntityDataSet
 def list_related_entity_names (self) : pass
 # ret: list [string]
 session = property (get_session) # saga.Session
 url = property (get_url) # saga.Url
#
 # -----------------------------------------------------------------------------
# -----------------------------------------------------------------------------
#
class EntityData (attributes.Attributes) : pass
#
# -----------------------------------------------------------------------------
```

```
# -----------------------------------------------------------------------------
# Resource API Package: saga/resource/resource.py
# ===============================================
# -----------------------------------------------------------------------------
# resource type enum
#
COMPUTE = 1NETWORK = 2STORAGE = 4# -----------------------------------------------------------------------------
# resource state enum
#
UNKNOWN = None<br>NEW = 1= 1<br>= 2<br>= 4PENDINGACTIVE = 4<br>CANCELED = 8
CANCELEDEXPIRED = 16DONE = EXPIRED # alis
FAILED = 32<br>FINAL = CAN
            = CANCELED | DONE | FAILED
# -----------------------------------------------------------------------------
# resource attributes """
#
ID = 'Id'RTYPE = 'Rtype'
STATE = 'State'
STATE_DETAIL = 'StateDetail'
MANAGER = 'Manager'
DESCRIPTION = 'Description'
# -----------------------------------------------------------------------------
# resource description attributes
#<br>RTYPE
            = "RType"
TEMPLATE = "Template"<br>IMAGE = 'Image'
            = 'Image'
DYNAMIC = "Dynamic"
START = "Start"
END = "End"DURATION = "Duration"
# -----------------------------------------------------------------------------
# compute/network/storage resource description attributes
#
MACHINE_OS = "MachineOS"
MACHINE_ARCH = "MachineArch"<br>SIZE = "Size"SIZE = "Size"<br>
MEMORY = "Memor
MEMORY = "Memory"
ACCESS = "Access"
#
# -----------------------------------------------------------------------------
```
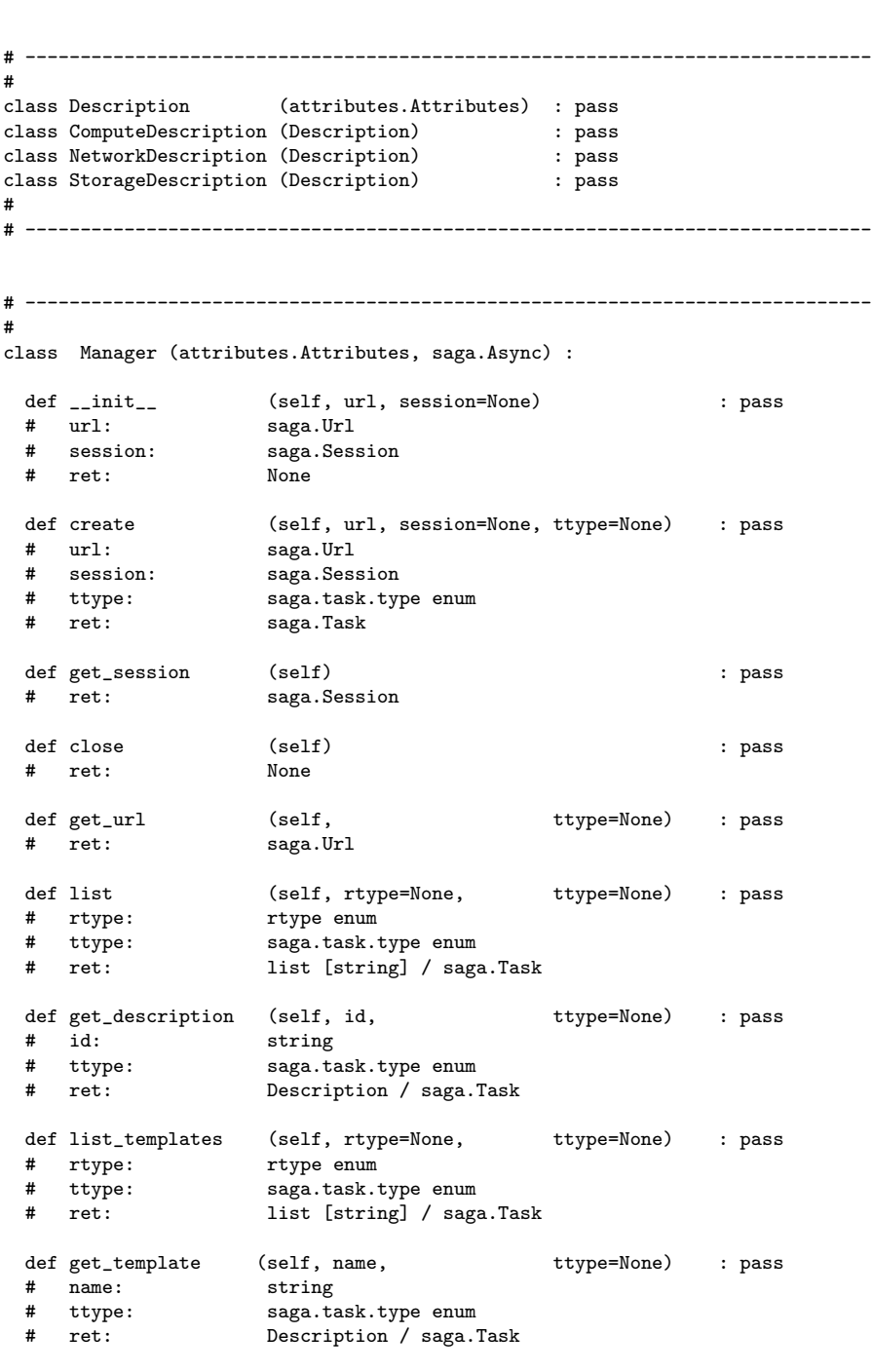

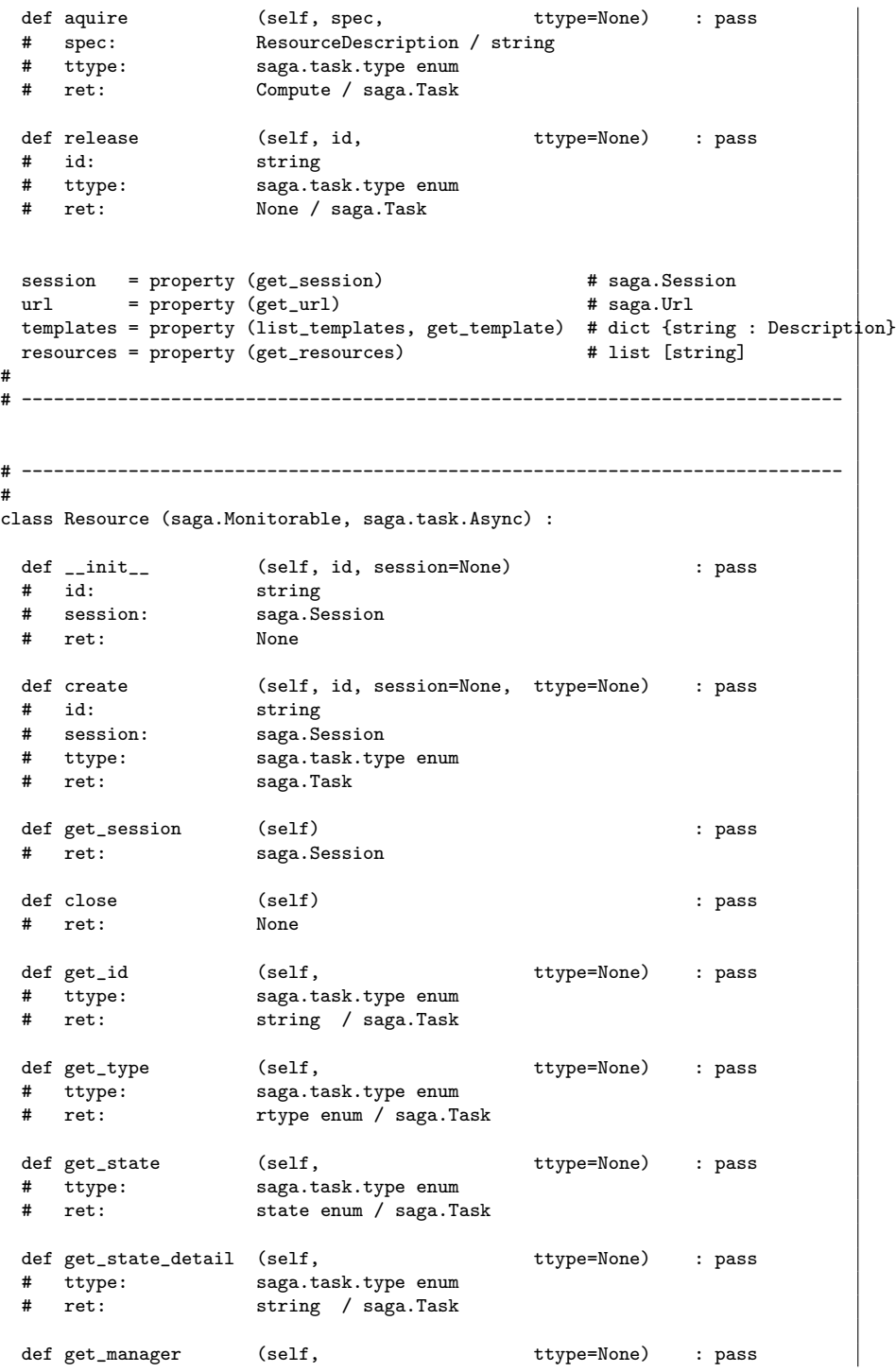

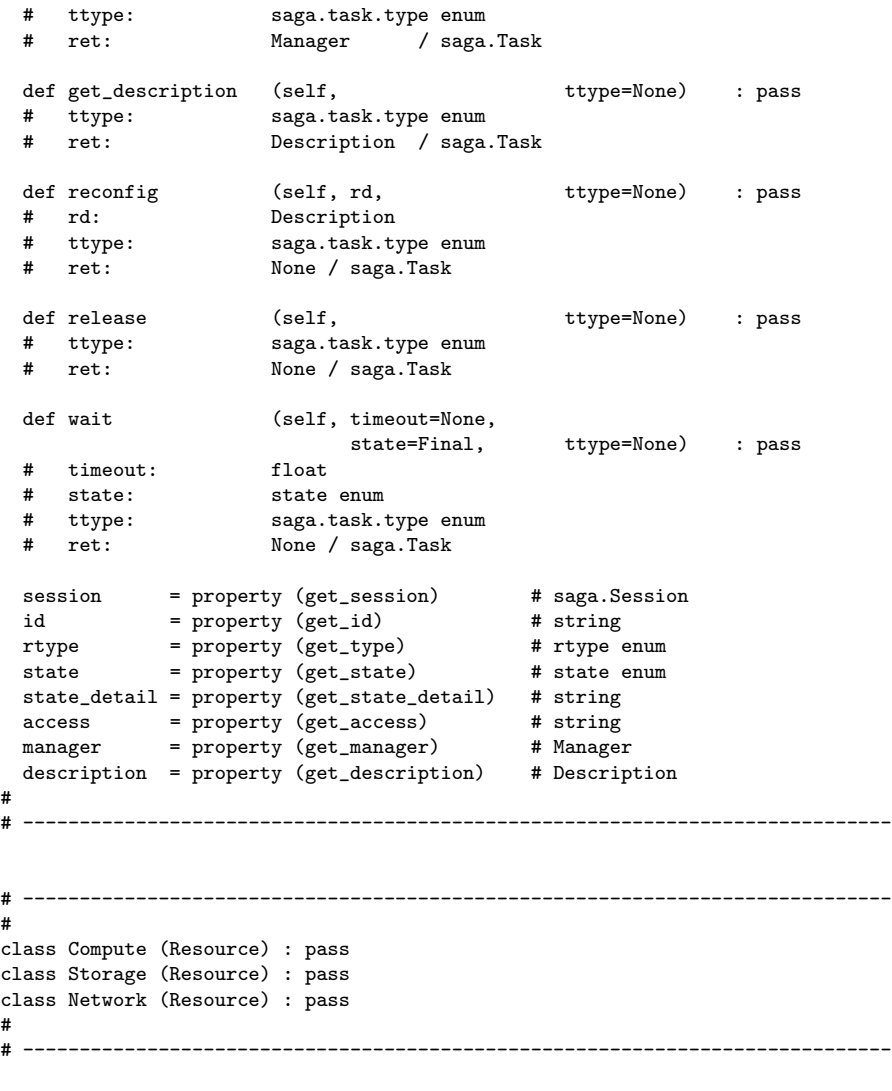